# Devices for manipulating and

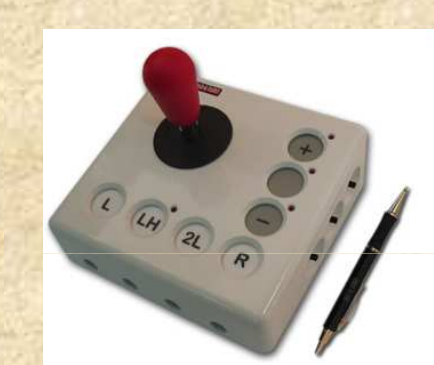

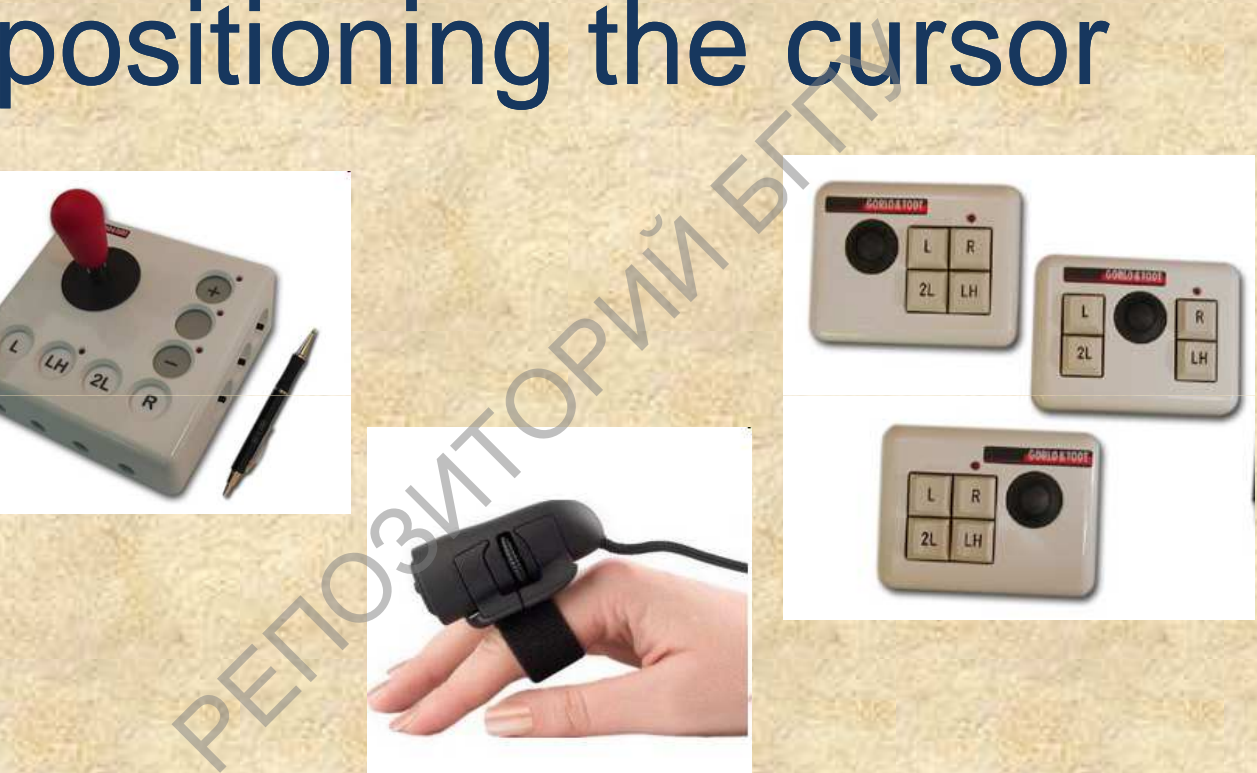

*Teacher of department of Correction-developing technologiesParshonok E.V.*

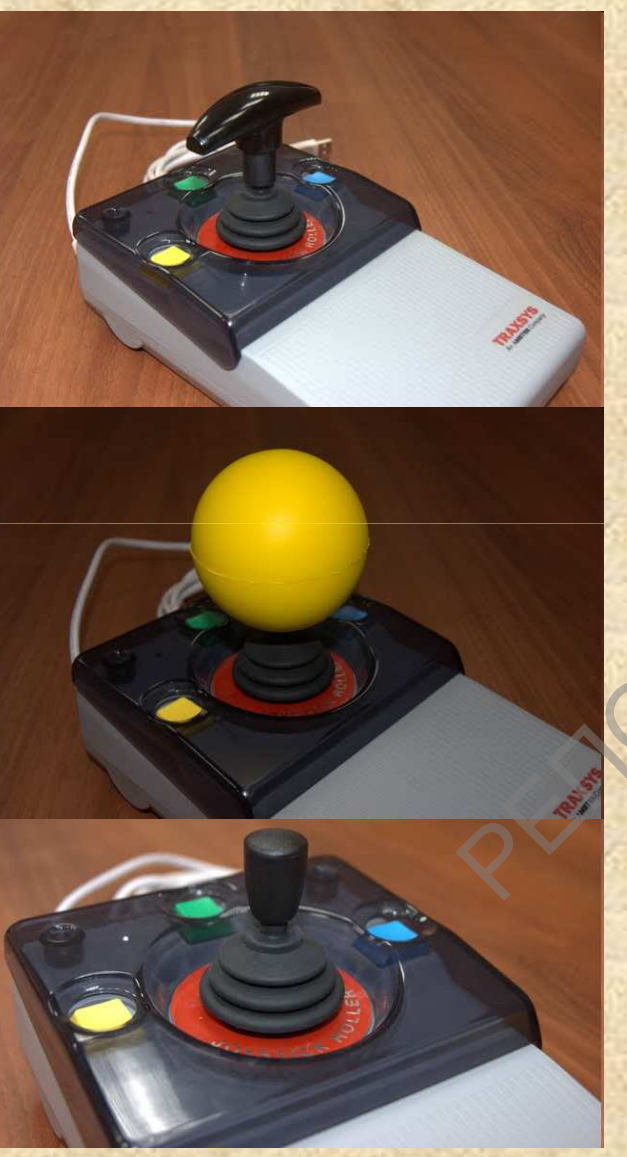

## Computer joystick

**A computer joystick** combines the functions of <sup>a</sup> mouse and joystick. To control the cursor is <sup>a</sup> handle with three buttons. The buttons on the right and left correspond to the right and left buttons of the normal mouse. Using the top button, you can select text or an object.A computer joystic<br>functions of a mouse<br>control the cursor is a<br>buttons. The buttons<br>left correspond to the<br>buttons of the normal<br>top button, you can<br>object.<br>The joystick knobs<br>individual physical ab

The joystick knobs are selected for individual physical abilities of the child with features of psychophysical development.

## Joystick Joy

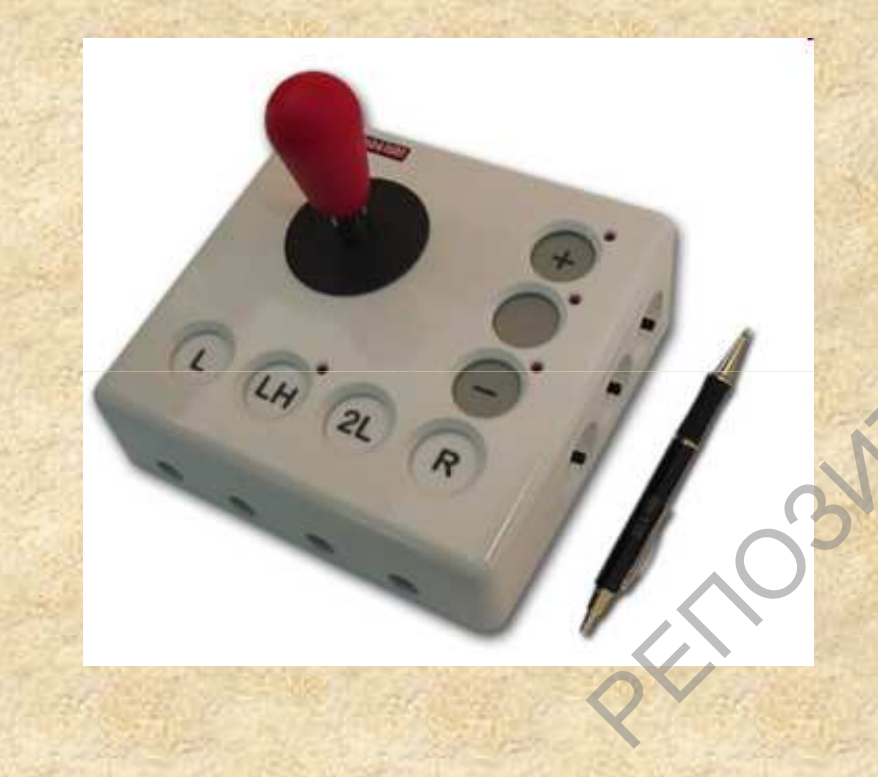

**Joystick Joy** is used instead of the usual computer mouse and completely replaces it. Control is carried out by the movement of the handle, additional buttons allow you to use all the functions of <sup>a</sup> conventional mouse. Available in two versions: the right-handed model (the cursor speed adjustment buttons are located to the right of the handle) and the left-handed model (the cursor speed buttons are located to the left of the handle), which allows it to be used by people with right-handed or left-handedhemiparesis.Figure 1999<br>
Usual completely replace<br>
carried out by the<br>
handle, additional<br>
to use all the<br>
conventional mous<br>
versions: the rig<br>
(the cursor specified and the<br>
(the cursor specified and the<br>
(the cursor specified to th

## Trackball

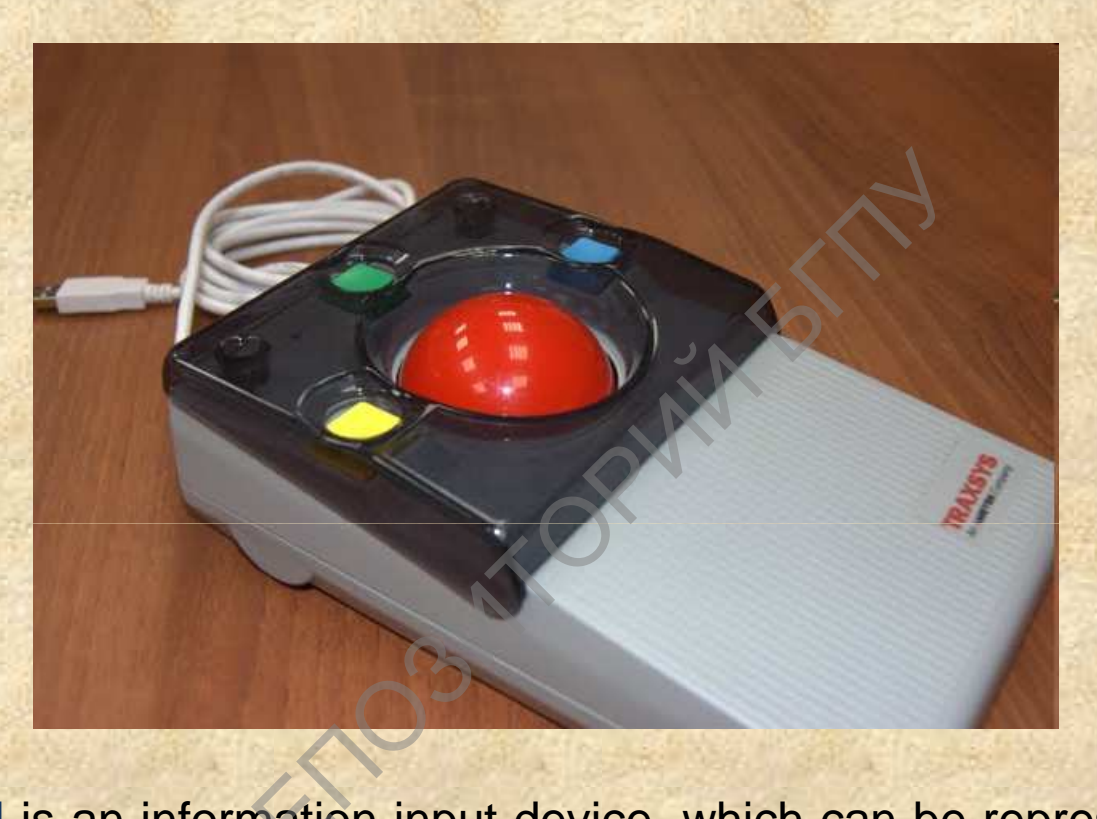

**Trackball** is an information input device, which can be represented as an **Trackball** is an information input device, which can be represented as an<br>inverted mouse with a large ball. The principle of operation and method of data transmission trackball is the same as the mouse. The optic mechanical principle of recording the position of the ball is most oftenused. The trackball is usually connected via <sup>a</sup> serial port.

#### Trackball Orion

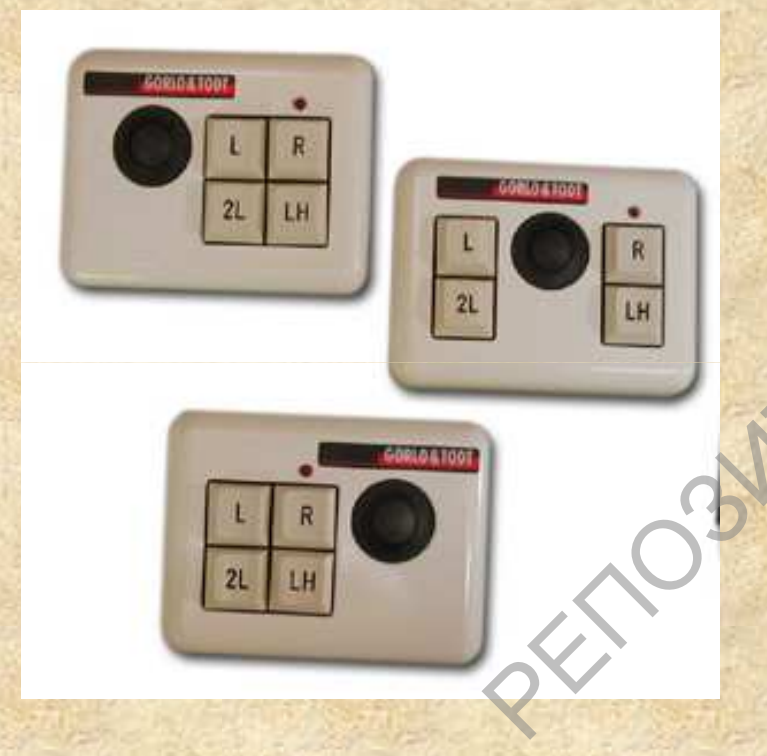

**Trackball Orion** is designed for people with impaired musculoskeletal system (limited movement, manifestations of spasticity, tremor), it is difficult to use an ordinary computermouse. It is a mouse with a palm rest<br>and an integrated pateb, the control is and an integrated patch, the control is carried out by the movement of the ball. The ball is located in the middle, on the sides of the ball there are keypanels.Trackball Orior<br>people with impa<br>system (limit<br>manifestations of<br>is difficult to use a<br>mouse. It is a mo<br>and an integrated<br>carried out by the ball. The ball is lo<br>on the sides of th<br>panels.

#### Remote computer button

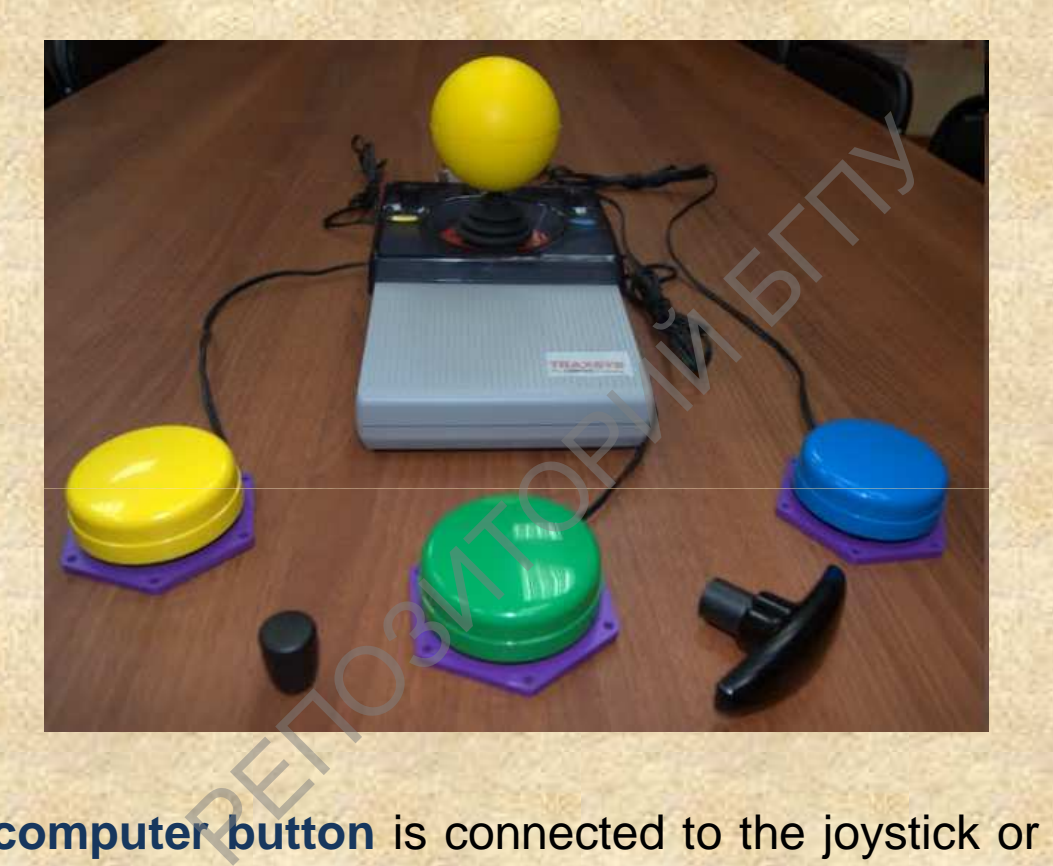

**The remote computer button** is connected to the joystick or roller. Replace the standard mouse buttons. The force required to be pressed is adjusted by turning the button. Buttons can be mounted on the adjustable bracket, as well as on the arm or on the belt with <sup>a</sup> special Velcro. Made of high-strength plastic or soft material.

#### Head Computer Mouse

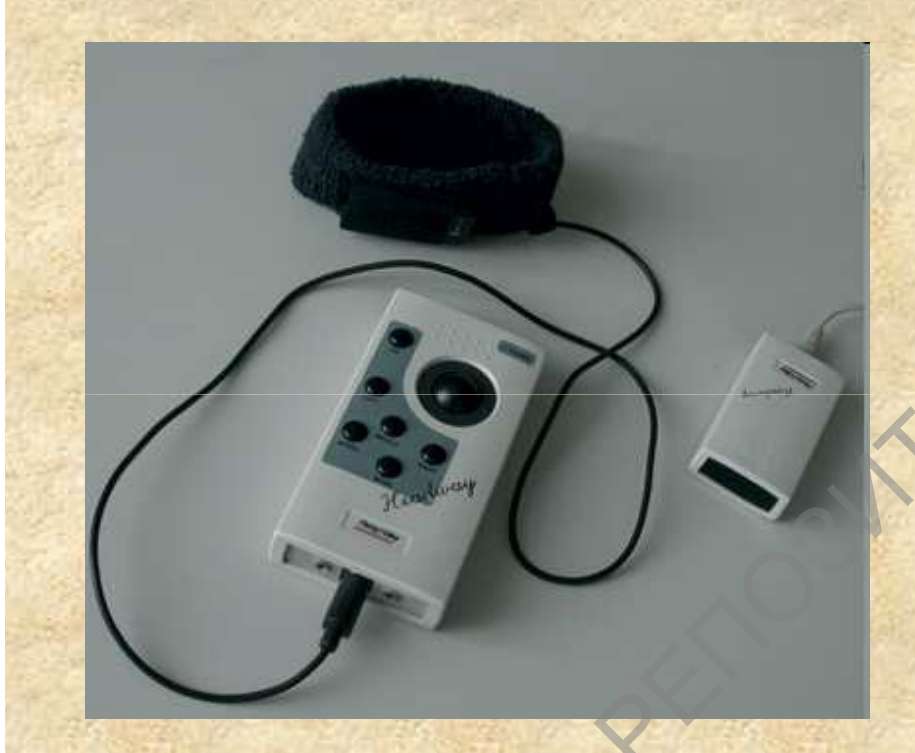

**Head computer mouse HeadMouse**  is <sup>a</sup> wireless optical device for people who can not work with the help of hands. The "head mouse" is installed on the upper side of the monitor, and the dotted "target" is fixed on the user's head. The head mouse completely replaces the standard mouse, and in case of working with the virtual keyboard it also completelyreplaces the standard keyboard. Head computer<br>
is a wireless opti<br>
who can not we<br>
hands. The "head<br>
on the upper side<br>
the dotted "targ<br>
user's head.<br>
completely replands, and in ca<br>
wirtual keyboard<br>
replaces the stand

### **SmartNav Head Mouse**

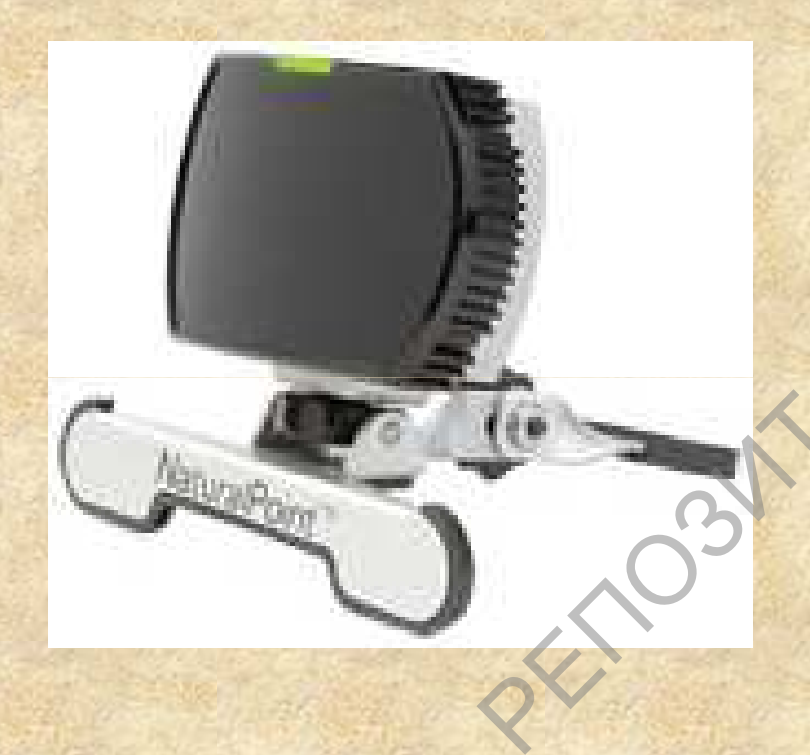

**The SmartNav head mouse is an** alternative to <sup>a</sup> computer mouse that allows you to control your computer with head movements. It is intended for use by people with disorders of the musculoskeletal system, with spinal cord injuries, muscular dystrophy and other special needs. The SmartNav<br>alternative to a c<br>allows you to co<br>with head movem<br>use by people v<br>musculoskeletal<br>cord injuries, musculoskeletal<br>cord injuries, musculoskeletal<br>for special need<br>The set SmartN<br>stickers - points<br>points - fast

The set SmartNav includes special stickers - points of different sizes and points - fastenings. SmartNav functions by tracking infrared light, which isreflected from these points.

## Optical finger mouse

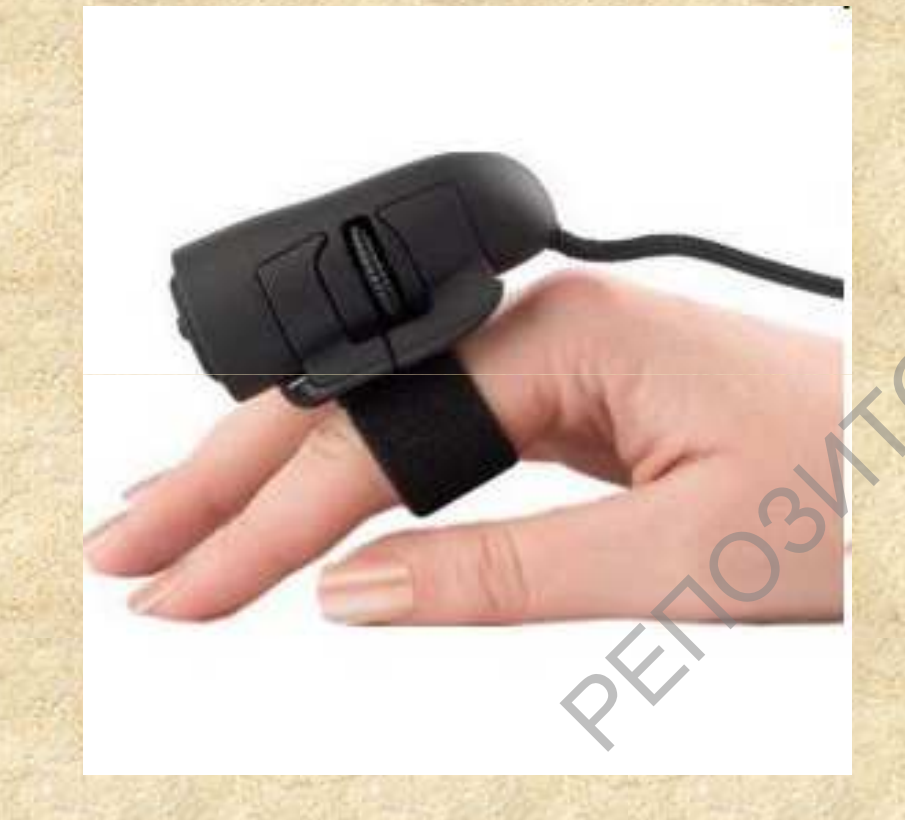

**Optical mouse on finger**. The principle of the device is as follows with the help of <sup>a</sup> special strap the mouse is attached to the index finger and repeats the movements of the optical mouse. The device has become widespread among people suffering from various disorders of themusculoskeletal system. The optical mouse is fixed to the finger with <sup>a</sup> special Velcro and will allow using the product on the table, chair, onthe board and much more. Optical mouse<br>principle of the d<br>with the help of<br>mouse is attache<br>and repeats the<br>optical mouse. Th<br>widespread amo<br>from various<br>musculoskeletal s<br>The optical mouse<br>with a special V<br>using the product

# Devices for manipulating and

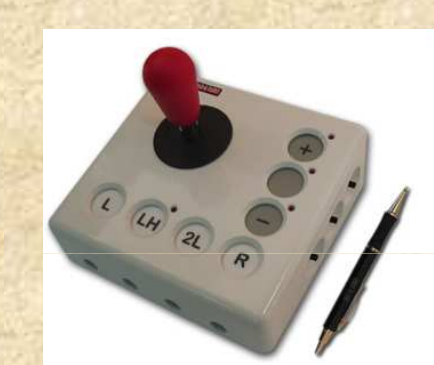

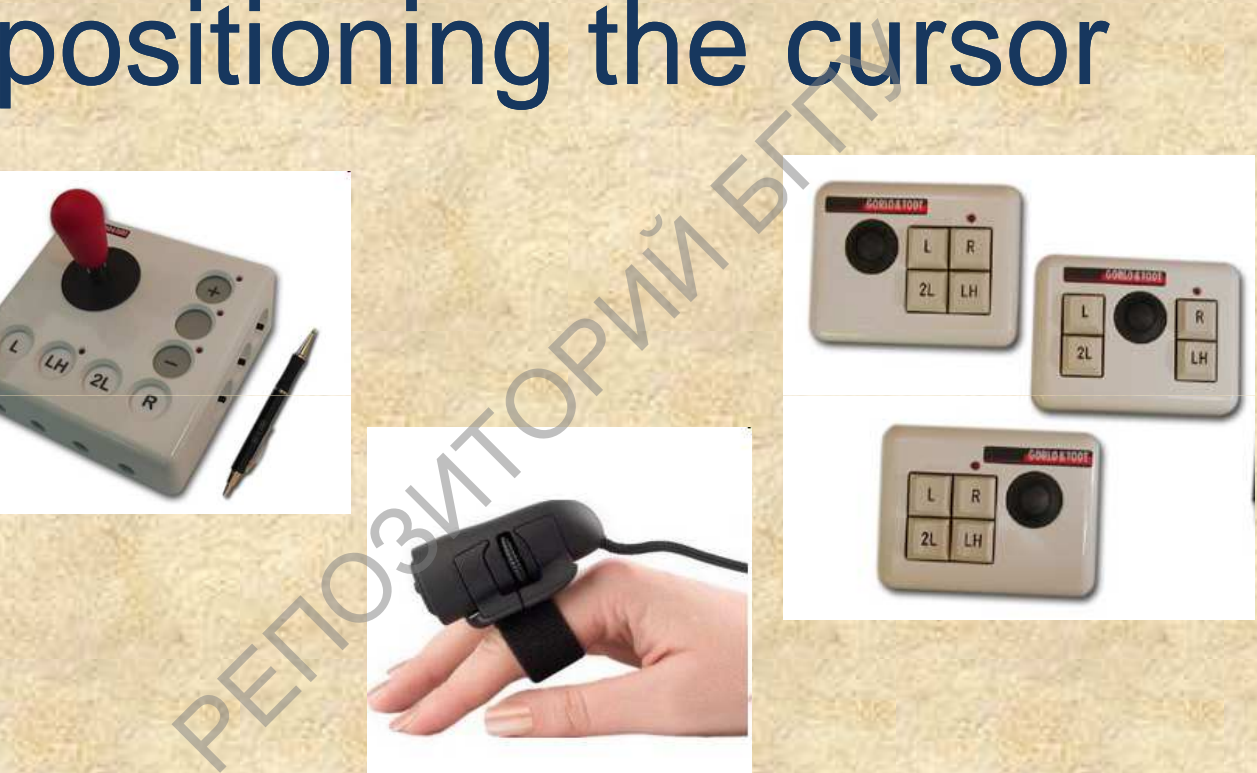

*Teacher of department of Correction-developing technologiesParshonok E.V.*